# SPRAWOZDANIE Z REALIZACJI PROJEKTU FIO ML 2020

03 września 2020

Operatorzy:

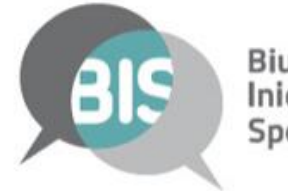

Biuro biaro<br>Inicjatyw<br>Społecznych

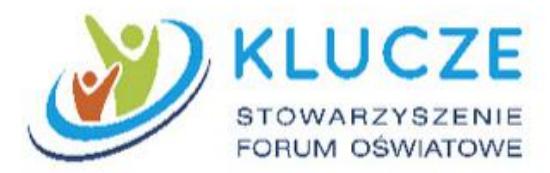

Operatorzy:

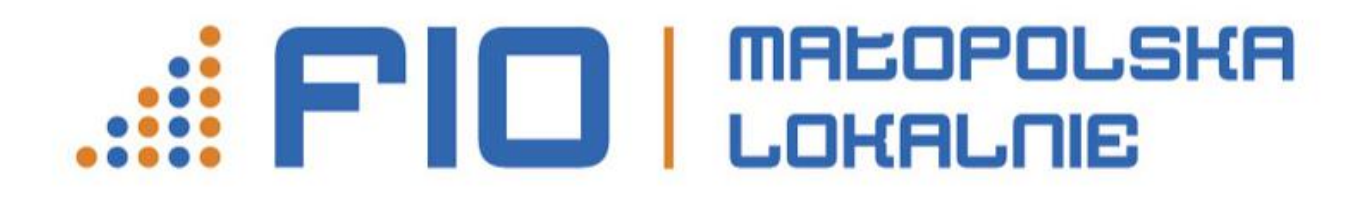

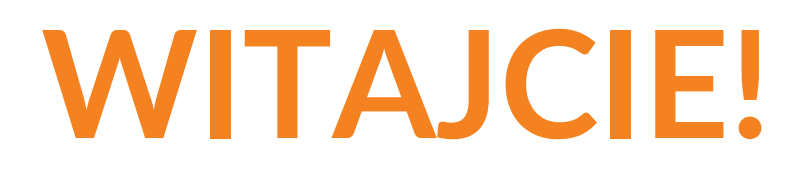

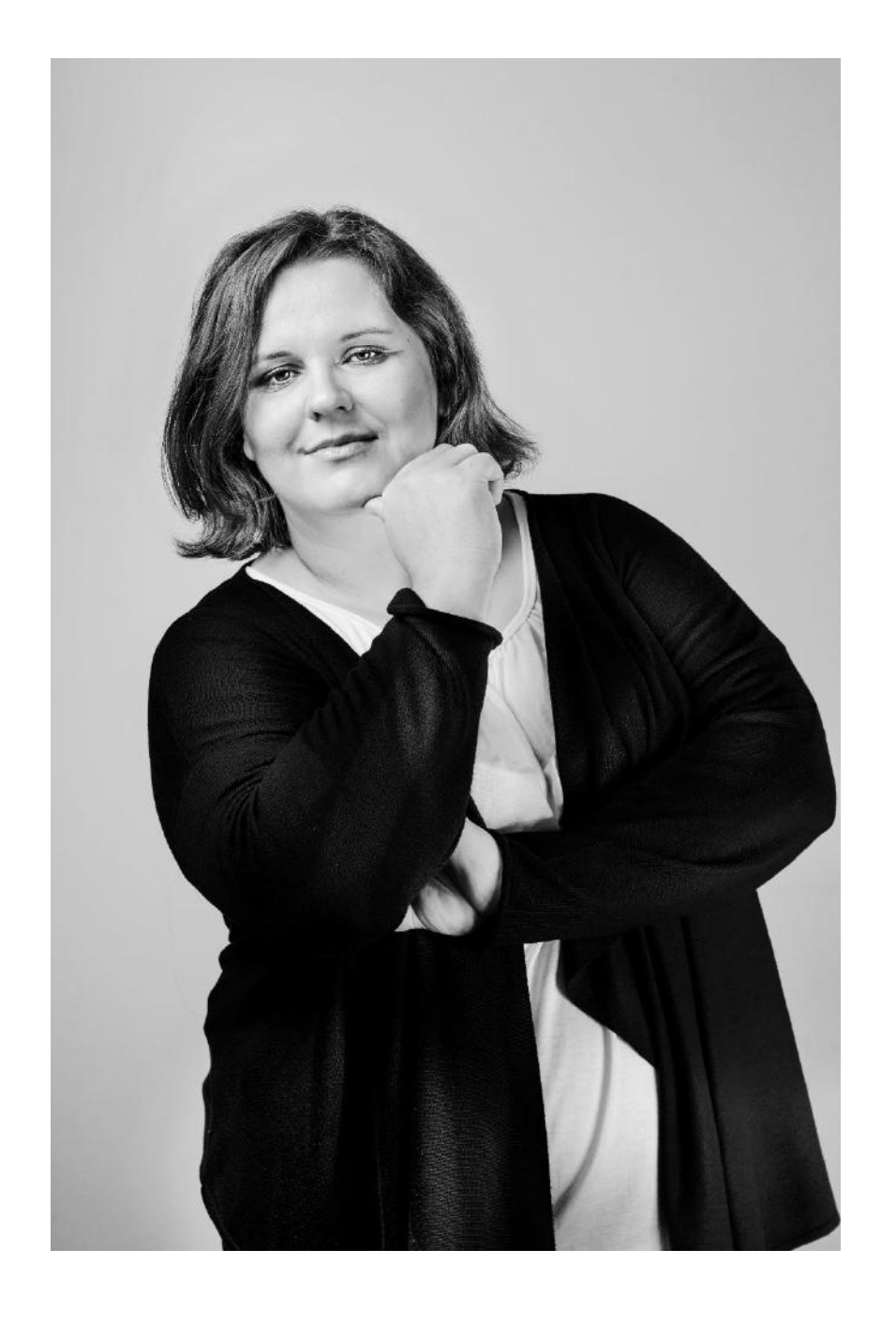

Małgorzata Klewska - księgowa od 2000 roku, posiada certyfikat Ministra Finansów. Połowę życia zawodowego spędziła w organizacjach pozarządowych, zajmując się księgowością a także rozliczaniem projektów. Ma doświadczenie w działalności komercyjnej, także w biurze rachunkowym.

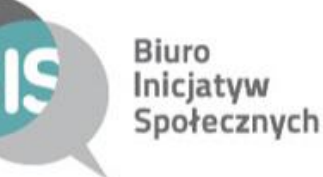

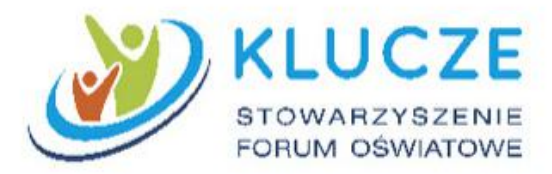

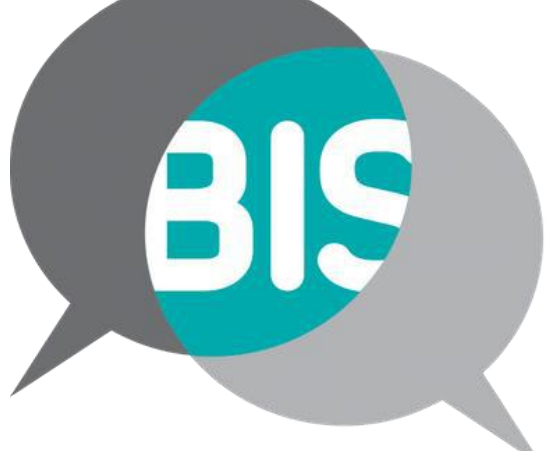

**Biuro** Inicjatyw Społecznych

Operatorzy:

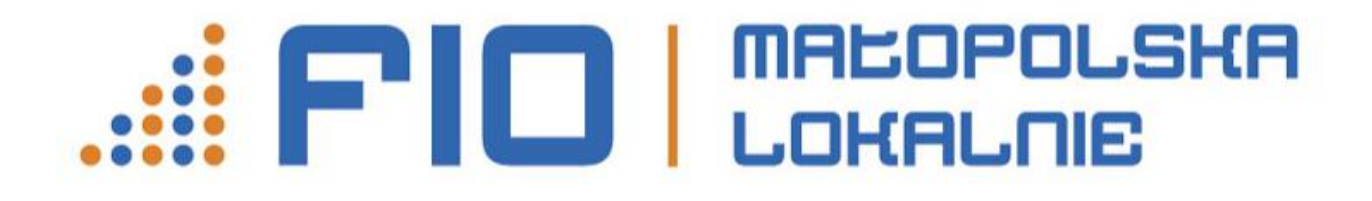

WITAJCIE!

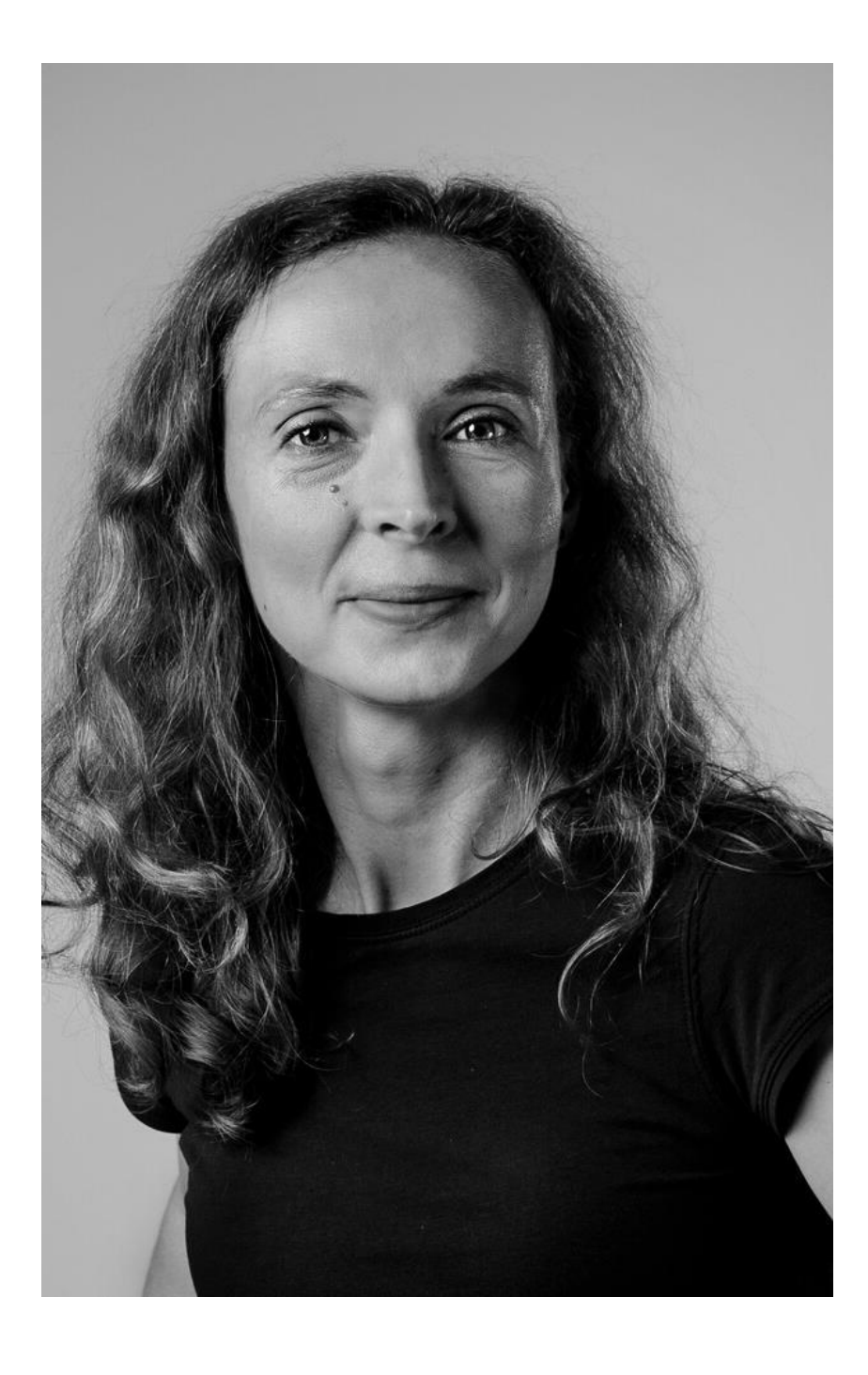

Olga Glińska W FIO Małopolska Lokalnie zajmuję się animacją, czyli wspieraniem mieszkańców w planowaniu i realizacji działań społecznych w Fundacji Biuro Inicjatyw Społecznych.

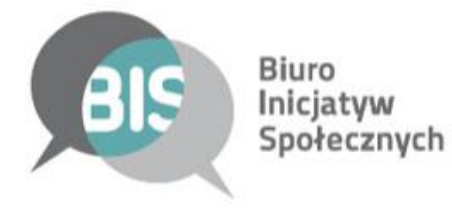

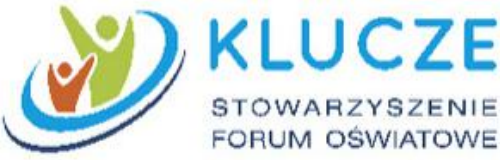

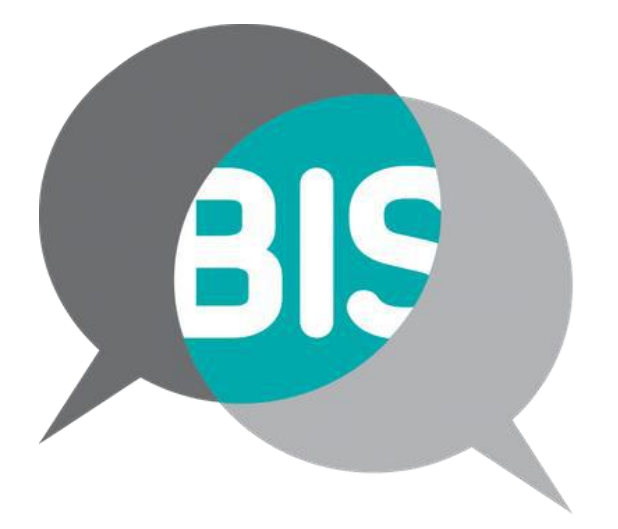

**Biuro** Inicjatyw Społecznych

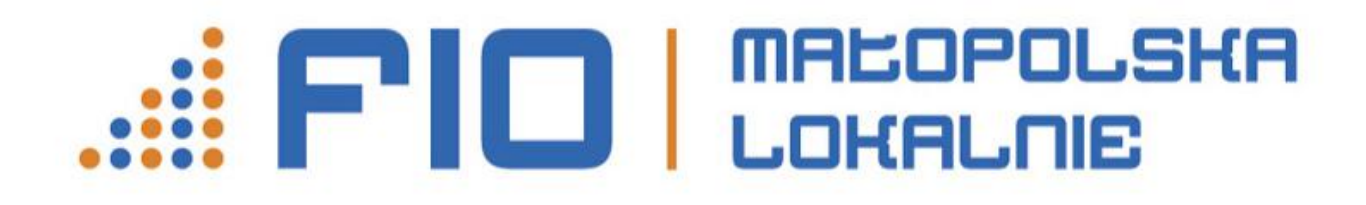

Współfinansowano przez Narodowy Instytut Wolności Centrum Rozwoju Społeczeństwa Obywatelskiego ze środków Programu Fundusz Inicjatyw Obywatelskich na lata 2014-2020.

Projekt jest współfinansowany ze środków Miasta Krakowa, Powiatu Oświęcimskiego, Powiatu Krakowskiego, Powiatu Myślenickiego i Powiatu Wielickiego.

Partnerem projektu jest Województwo Małopolskie.

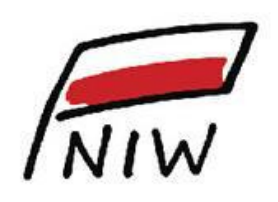

Sfinansowano przez Narodowy Instytut Wolności - Centrum Rozwoju Społeczeństwa Obywatelskiego ze środków Programu Fundusz Inicjatyw Obywatelskich na lata 2014 – 2020. Projekt jest współfinansowany z środków Miasta Krakowa oraz Powiatu Oświęcimskiego.

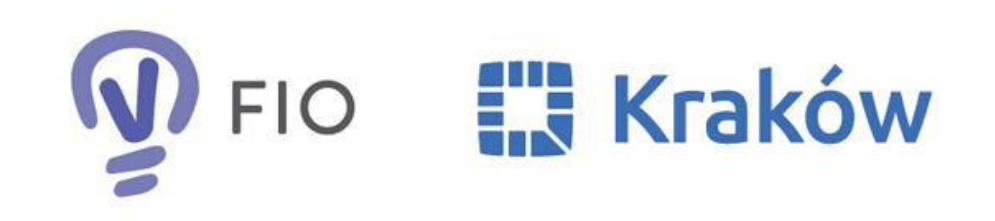

Operatorzy:

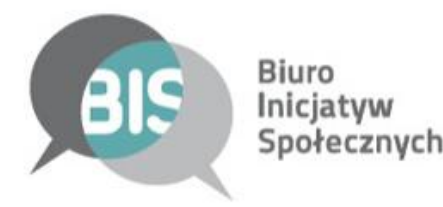

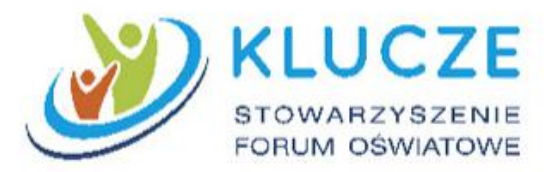

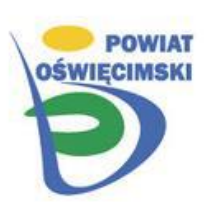

Partner:

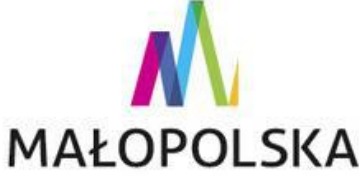

## PARTNERZY FIO MAŁOPOLSKA LOKALNIE

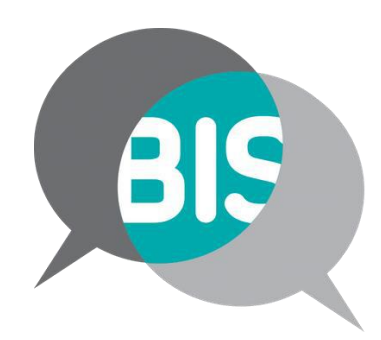

**Biuro** Inicjatyw Społecznych

Fundacja Biuro Inicjatyw Społecznych miasto Kraków, Nowy Sącz, powiaty: krakowski, myślenicki, oświęcimski, wielicki, tatrzański, wadowicki, suski, nowotarski, limanowski, nowosądecki

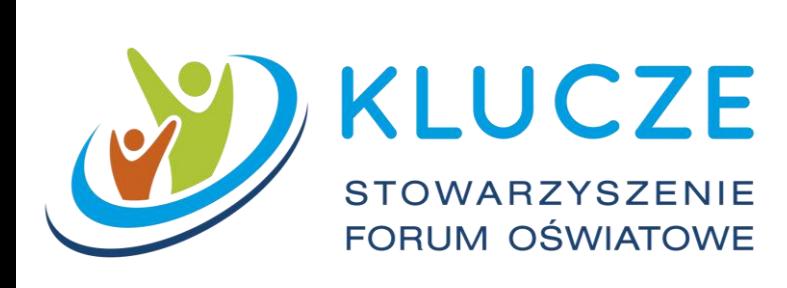

## Stowarzyszenie Forum Oświatowe KLUCZE

miasto Tarnów, powiaty: chrzanowski, olkuski, miechowski, proszowicki, bocheński, brzeski, tarnowski, dąbrowski, gorlicki.

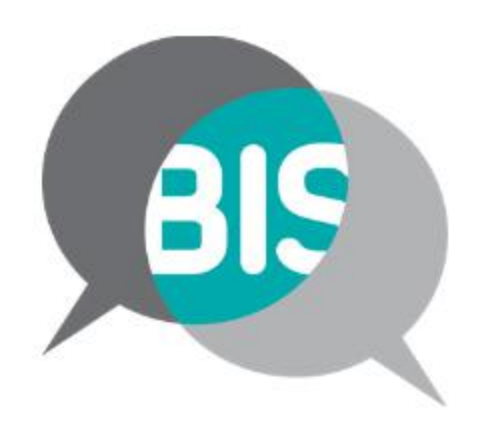

**Biuro** Inicjatyw Społecznych

## W Fundacji BIS wspieramy ludzi, którzy działają społecznie. Uczymy, jak zmieniać marzenia w działania.

## **ZAANGAŻOWANI MIESZKAŃCY**

### Pomagamy ludziom

- brać sprawy w swoje ręce,
- · działać zgodnie z przepisami i skutecznie,
- · zachęcać do działań społecznych,
- · organizować działania sąsiedzkie,
- · tworzyć miejsca aktywności mieszkańców.

### **SAMORZĄDY**

### Pomagamy gminom

- *i* powiatom
- wypracować
- i wdrożyć nowe
- rozwiązania, dzięki
- którym mogą lepiej współpracować z
- mieszkańcami.

## **BIZNES**

- Pomagamy pracownikom korporacji dzielić się swoją wiedzą ze społecznikami.
- · Zachęcamy biznes do wspierania działań społecznych.

### www.bis-krakow.pl

### **ORGANIZACJE POZARZĄDOWE**

### Uczymy

- · pisać i realizować projekty,
- · pracować zespołowo,
- · działać zgodnie z prawem,
- · współpracować z samorządem,
- · promować swoje działania.

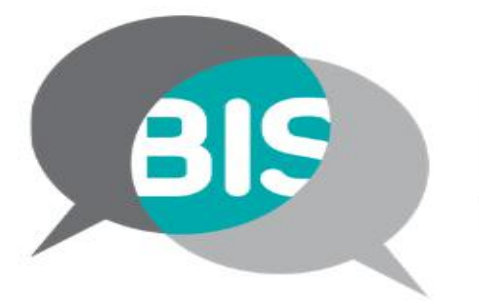

**Biuro** Inicjatyw Społecznych

### W Fundacji BIS wspieramy ludzi, którzy działają społecznie. Uczymy, jak zmieniać marzenia w działania.

### **FIO MAŁOPOLSKA LOKALNIE**

Największy program

### mikrograntowy

w Małopolsce.

- · Dla kogo?
- Młodych organizacji

pozarządowych

i grup nieformalnych z Małopolski.

- · Jakie działania wspieramy? Społeczne grup i organizacji oraz rozwijające organizacje.
- Co oferujemy?

Uczymy jak pisać wnioski i realizować projekty. Przyznajemy granty do 5000 zł.

### **MIEJSCE AKTYWNOŚCI MIESZKAŃCÓW**

Centrum społecznościowe

· Dla kogo?

Dla samorządów, organizacji pozarządowych, przedsiębiorców, którzy widzą potrzebę stworzenia przestrzeni dla aktywności mieszkańców.

- · Jakie działania wspieramy? Tworzenie dla mieszkańców i przez mieszkańców lokalnych centrów społecznościowych.
- · Co oferujemy?

Wspieramy w opracowaniu koncepcji i animacji działań.

### www.bis-krakow.pl

## **DZIEŃ SĄSIADA**

### Akcja integrująca sąsiadów.

· Dla kogo?

Dla ludzi, chcących poznać swoich sąsiadów i spędzić z nimi czas.

· Jakie działania wspieramy?

Spotkania przygotowane

przez sąsiadów dla sąsiadów.

• Co oferujemy? Pomagamy w zachęceniu sąsiadów do wspólnych działań i zorganizowaniu spotkania sąsiedzkiego, pakiet materiałów animacyjnych.

## Do kiedy? Do kogo? Jaką drogą?

• Sprawozdanie należy przygotować do 14 dni kalendarzowych od daty zakończenia projektu

• Sprawozdanie przygotowuje się w generatorze [www.witkac.pl](http://www.witkac.pl/)

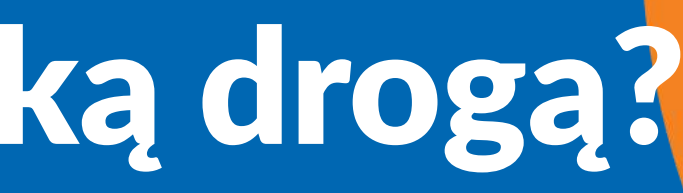

## Do kiedy? Do kogo? Jaką drogą?

- Sprawozdanie należy **wydrukować i podpisać:**
	- grupy nieformalne samodzielnie wszyscy członkowie grupy (3 osoby),
	- grupy z patronem lub młode NGO (według reprezentacji patrona lub młodej organizacji oznaczonej w KRS lub innym rejestrze)
- Wersję papierową można przesłać pocztą lub dostarczyć osobiście do biura **właściwego operatora ( BIS lub SFOK)**

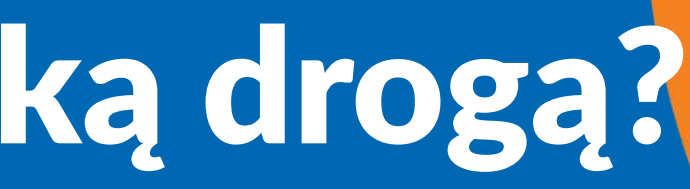

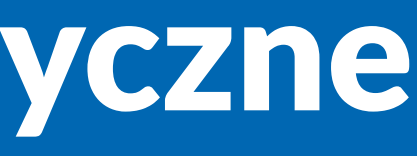

- **Wszelkie dokumenty obrazujące zrealizowanie opisanych we wniosku działań, dokonanych zakupów, wykonanych usług** np. listy obecności, listy potwierdzające odbiór nagród, programy szkoleń i imprez, przykładowe plakaty, ulotki, zrzuty ze stron www i socjal media, materiały prasowe, materiały edukacyjne, scenariusze zajęć czy gier i zabaw terenowych, zgody na udział nieletnich, zgody autorów zdjęć/filmów na publikację, oświadczenia dot. RODO i upubliczniania wizerunku
- Dokumentacja zdjęciowa
- Zestawienie dokumentów finansowych tabelka w Excelu
- **UWAGA!** Należy wypełnić obie zakładki część obrazującą wydatkowanie dotacji i część dotyczącą wkładu własnego.
- Grupy nieformalne "pod" operatorem otrzymają tabelki uzupełnione przez swoich opiekunów na koniec projektu, rekomendujemy jednak samodzielne bieżące uzupełnianie i monitorowanie wydatków

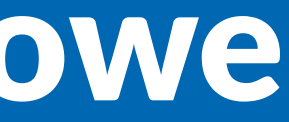

## Załączniki - wysyłka

• Załączniki (skany, fotografie dokumentów po uzgodnieniu) do opiekuna projektu wraz z papierową wersją sprawozdania na **płycie CD/pendrivie**

- W szczególnej sytuacji po uprzednim uzgodnieniu z opiekunem: ✓ mailowo
	- ✓ link do folderu na dysku wirtualnym (np. OneDrive, googledrive) ✓ WeTransfer

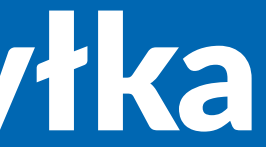

- Odnosimy się do zadeklarowanych we wniosku **celów**  realizacji projektu – nie wystarczy napisać, że cele zostały osiągnięte, należy je ponownie przytoczyć i odnieść się do każdego z nich – jak wpłynęły na zmianę społeczną w Waszym otoczeniu.
- Opisujemy zrealizowane **działania** wraz z podaniem terminów poszczególnych wydarzeń, ilości osób, szczegółów merytorycznych (np. kto prowadził dane zajęcia, co się na nich działo)

- Odnosimy się do zadeklarowanych we wniosku **rezultatów** projektu – zarówno twardych/liczbowych jak i miękkich – w generatorze przenoszą się rezultaty z wniosku
- Opisujemy zrealizowane **działania promocyjne** wraz z podaniem linków do stron internetowych, gdzie podane były informacje/publikacje o projekcie. Tu również odnosimy się do opisu zadeklarowanego we wniosku.

UWAGA ! Jeśli podczas realizacji nastąpiły jakieś trudności, dokonywaliście Państwo zmian w harmonogramie, nie udało się osiągnąć wszystkich rezultatów – prosimy o szczegółowy opis – dlaczego tak się stało i jakie działania Państwo podejmowaliście by poprawić sytuację.

- Odnosimy się do zapisów we wniosku
- Jeśli są wątpliwości sprawdzamy Podręcznik dla grantobiorców, konsultujemy z opiekunem
- Dotrzymujemy terminów 14 dni na złożenie, 7 na ewentualne zasugerowane przez opiekuna poprawki • Przygotowujemy uporządkowane w jednym folderze
- elektronicznie załączniki
- Dokumentację projektu przechowujemy 5 lat od jego zakończenia

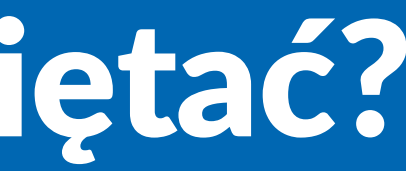

## www.malopolskalokalnie.pl www.facebook.com/malopolskalokalnie

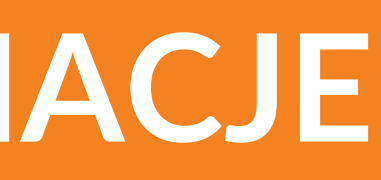

## SZCZEGÓŁY I BIEŻĄCE INFORMACJE

## MACOPOLSKA **ELOI DEPPUS**

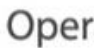

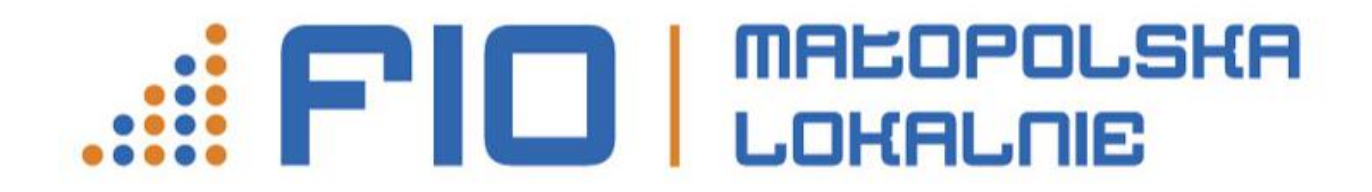

# ZACHĘCAMY DO BIEŻĄCEGO KONTAKTU Z OPIEKUNEM PROJEKTU!!!

Operatorzy:

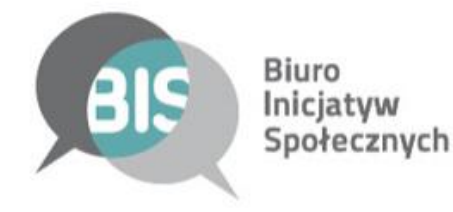

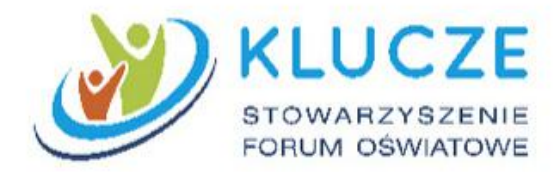

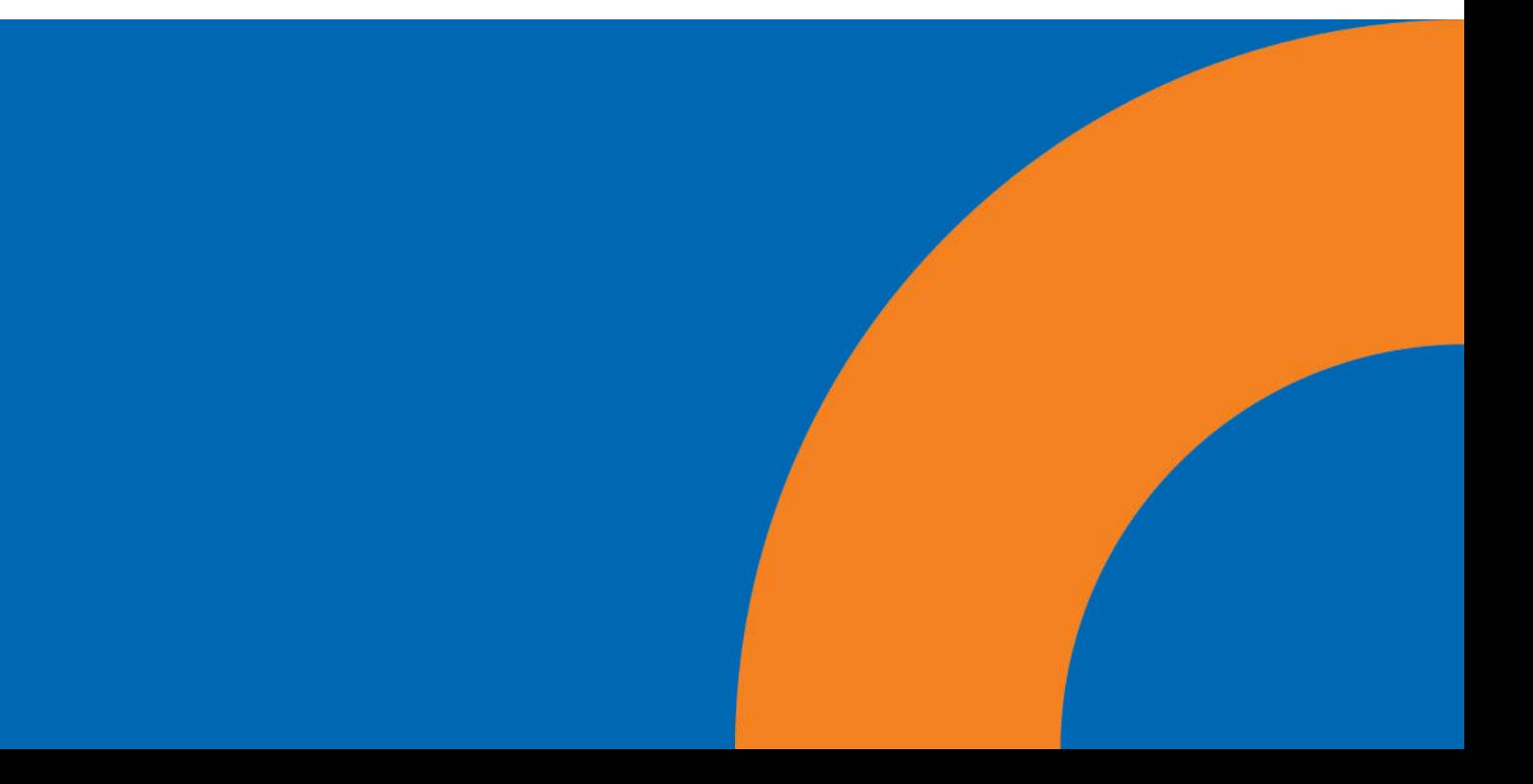

## ZAPRASZAMY NA WIZYTE **W GENERATORZE** WITKAC!

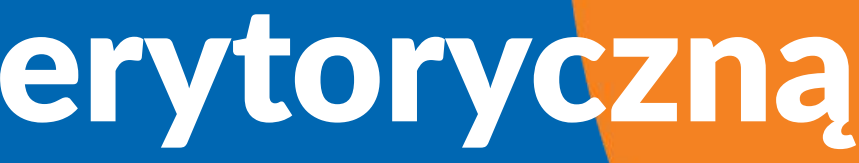